### Portable Csv2qbo Convert Crack License Keygen Free

## **Download**

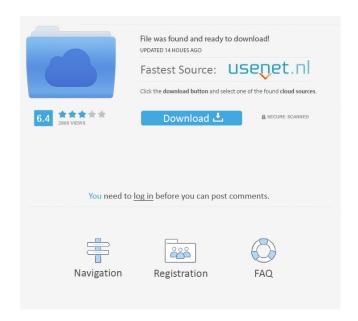

Portable Csv2qbo Convert Crack For Windows (Updated 2022)

Key Features: ? User-friendly interface. ? Reads dates in the US and European format. ? Easy to use.

1 / 13

? Exports all the necessary files into the QuickBooks library. ? Multiple conversions can be carried out. ? Can import QuickBooks data. ? Integrates with other programs. ? Supports all types of CSV files. ? Can be used even when the QuickBooks application is closed. ? Supports hot-swapping ? Does not leave any traces in the Windows Registry? Supports multiple file conversions. ? Allows you to export various files to the QuickBooks system? Supports multiple accounts in QuickBooks? Free to use.? No code is required to be installed. ? No errors show up during the process. System Requirements: ? Windows XP/Vista/7/8/8.1/10 (32-bit/64-bit)? 2 GB of RAM minimum, 4 GB of RAM recommended? A sound card? USB flash drives up to 4 GB in size How to Install Portable csv2qbo Convert: 1. Launch the portable version of the program. 2. Click the button "OK". 3. A dialog box will pop up, click the button "OK" again. 4. Choose the folder that you want to save the converted files, then click "Open".

5. Click the button "OK". 6. A dialogue box will appear. 7. A file name must be entered, click the button "OK". 8. Click the button "OK". 9. Select the CSV file that you want to be converted, and click the button "Open". 10. Click the button "OK". 11. A preview of the CSV file will be shown on the main window, you can click the button "Save" to save the file. 12. Click the button "OK" to continue. 13. Click the button "Convert". 14. Click the button "OK". 15. The conversion of the CSV file will start. 16. When the conversion is completed, click the button "Close". 17. Click the button "Close". 18. The program will automatically save the log file,

Portable Csv2qbo Convert Download 2022 [New]

Portable csv2qbo Convert is a lightweight software application built specifically for helping you convert CSV files to QBO file format, which contains information related to electronic bank statements.

You can copy it on any USB flash drive or other devices, and take it with you whenever you need to perform conversion operations on the breeze, without having to go through installation steps. Since this is a Java-based utility, you should make sure you have previously installed the working environment on the computer, otherwise you cannot run the tool. Portable csv2qbo Convert sports a clean and intuitive layout that allows you to set up the dedicated parameters with minimum effort. The program gives you the possibility to upload files into the working environment using the built-in browse function, so you cannot rely on "drag and drop" operations. You can preview the CSV files before carrying out the conversion operation, pick the account type (bank or credit card), as well as select the type of data for each column, namely debits, credits, date, number, and others. What's more, you can make the utility read the dates in US or European format, set up the QuickBooks account information by choosing the

account type and specifying the FID, bank routing number, and account number, as well as save the log to a file. Since it doesn't require much computer knowledge to set up the dedicated parameters, even rookies can master the entire process with minimum effort. During our testing we have noticed that the program carries out a task quickly, and no errors showed up throughout the entire process. To sum things up, Portable csv2qbo Convert offers a simple yet efficient software solution when it comes to helping you accomplish conversion operations. It can be easily installed and configured by all types of users, regardless of their experience level. Support: How to install it on a computer? Download it from the link, extract it, and run Portable csv2qbo Convert as an exe file. How to uninstall it from a computer? Delete the exe file from the computer with Windows Explorer. How to install it on a laptop/PC? Download it from the link, extract it, and run Portable csv2qbo Convert as an.exe file. How to

5 / 13

# uninstall it from a laptop/PC? Delete the.exe file from the computer with Windows Explorer. Instructional video: 77a5ca646e

#### Portable Csv2qbo Convert Crack

QuickBooks Online Data Import and Export Portable csv2qbo Convert is a lightweight software application built specifically for helping you convert CSV files to QBO file format, which contains information related to electronic bank statements. This is the portable version of the program, so it is important to mention that it doesn't leave any traces in the Windows Registry. You can copy it on any USB flash drive or other devices, and take it with you whenever you need to perform conversion operations on the breeze, without having to go through installation steps. Since this is a Java-based utility, you should make sure you have previously installed the working environment on the computer, otherwise you cannot run the tool. Portable csv2qbo Convert sports a clean and intuitive layout that allows you to set up the dedicated parameters with minimum effort. The program gives you the

possibility to upload files into the working environment using the built-in browse function, so you cannot rely on "drag and drop" operations. You can preview the CSV files before carrying out the conversion operation, pick the account type (bank or credit card), as well as select the type of data for each column, namely debits, credits, date, number, and others. What's more, you can make the utility read the dates in US or European format, set up the QuickBooks account information by choosing the account type and specifying the FID, bank routing number, and account number, as well as save the log to a file. Since it doesn't require much computer knowledge to set up the dedicated parameters, even rookies can master the entire process with minimum effort. During our testing we have noticed that the program carries out a task quickly, and no errors showed up throughout the entire process. To sum things up, Portable csv2qbo Convert offers a simple yet efficient software solution when it comes to

helping you accomplish conversion operations. It can be easily installed and configured by all types of users, regardless of their experience level. Portable csv2qbo Convert supports the following data types for each column: credits – monetary value debits – monetary value date – date account – name of account number – number of a certain account account type – whether it is a bank or credit card date type – date format You may choose between two data types for converting: IBAN – Bank-

What's New in the Portable Csv2qbo Convert?

- Portable - FREE - Convert CSV to QBO format - Convert CSV to QBO format by uploading CSV files - Support CSV files with leading zeros - Can convert CSV files to QBO files - Can convert CSV files to QBO files by uploading CSV files - Can convert CSV files to QBO files by uploading CSV files - Supports many account types - Support multiple

account types - Convert CSV files to QBO files -Can convert CSV files to QBO files by uploading CSV files - Can convert CSV files to QBO files by uploading CSV files - Can convert CSV files to QBO files - Support multiple date formats - Support multiple date formats - Support multiple account types - Support multiple account types - Supports multiple debit/credit account types - Supports multiple debit/credit account types - Supports multiple numbers - Supports multiple numbers -Supports multiple bank routing numbers - Supports multiple bank routing numbers - Supports multiple account numbers - Supports multiple account numbers - Supports multiple FID - Supports multiple FID - Supports multiple columns - Supports multiple columns - Supports multiple debits - Supports multiple debits - Supports multiple debits in current cycle - Supports multiple debits in current cycle -Supports multiple debits in all cycles - Supports multiple debits in all cycles - Supports multiple

debits for all accounts - Supports multiple debits for all accounts - Supports multiple credits - Supports multiple credits - Supports multiple credits in current cycle - Supports multiple credits in current cycle -Supports multiple credits in all cycles - Supports multiple credits in all cycles - Supports multiple credits for all accounts - Supports multiple credits for all accounts - Supports multiple dates - Supports multiple dates - Supports multiple dates in current cycle - Supports multiple dates in current cycle -Supports multiple dates in all cycles - Supports multiple dates in all cycles - Supports multiple dates for all accounts - Supports multiple dates for all accounts - Supports multiple numbers - Supports multiple numbers - Supports multiple dates -Supports multiple dates in current cycle - Supports multiple dates in all cycles - Supports multiple dates for all accounts - Supports multiple dates for all accounts - Supports multiple numbers - Supports multiple numbers - Supports multiple dates -

Supports multiple dates in current cycle - Supports multiple dates in all cycles - Supports multiple dates for all accounts - Supports multiple dates for all accounts - Supports multiple numbers - Supports multiple numbers - Supports multiple accounts -Supports multiple accounts - Supports multiple account types - Supports multiple debits - Supports multiple debits in current cycle - Supports multiple debits in all cycles - Supports multiple debits for all accounts - Supports multiple debits for all accounts -Supports multiple dates - Supports multiple dates in current cycle - Supports multiple dates in all cycles -Supports multiple

**System Requirements For Portable Csv2qbo Convert:** 

\* Windows 10 (64-bit) \* Adobe AIR \* USB 2.0 port Download: Welcome to Gunjack a fast-action action puzzle game for mobile applications using Adobe AIR. It's a five-minute game for iOS and Android, based on concept by Ronen Itelman. Game

### Related links:

https://searchlocal.ie/wp-content/uploads/2022/06/Secure Archive.pdf

https://cambodiaonlinemarket.com/?p=2278

https://monarch.calacademy.org/checklists/checklist.php?clid=3693

https://www.webcard.irish/mpxj-project-files-converter-crack-download-latest/

https://jahaniel.com/wp-content/uploads/2022/06/Gogole Scan.pdf

https://www.allfordn.com/wp-content/uploads/2022/06/idaizyd.pdf

https://www.colourwarehouse.com/wp-content/uploads/2022/06/fitfaus.pdf

http://aceite-oliva.online/wp-content/uploads/2022/06/Alive MP3 WAV Converter.pdf

https://wakelet.com/wake/S70IRX6xQn74gs4cy1-ZM

https://thehomebusinessowner.com/wp-content/uploads/2022/06/showfil.pdf